Save a copy

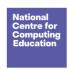

Year 1 – Digital writing Lesson 1 – Exploring the keyboard

## The computer keyboard

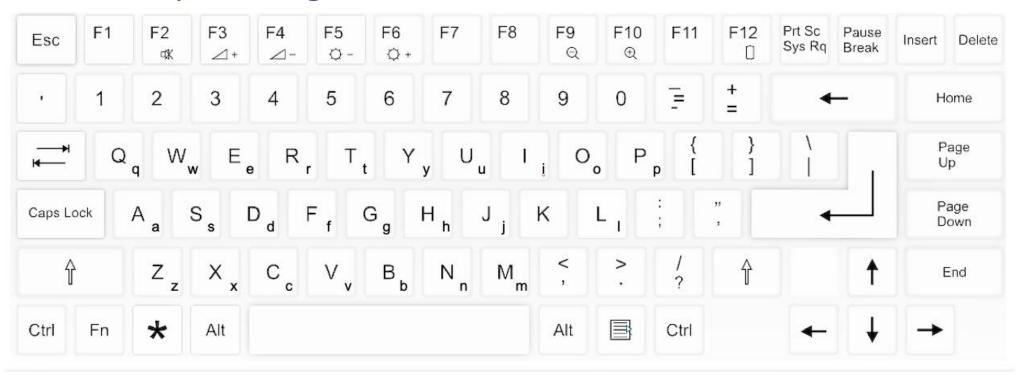

Page 1 Last updated: 06-09-19

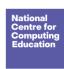

Year 1 – Digital writing Lesson 1 – Exploring the keyboard Learner activity sheet

Save a copy

Image source: https://pixabay.com/vectors/computer-keyboard-home-computer-158770/

This resource is available online at <a href="ncce.io/cm1w-1-a2-w">ncce.io/cm1w-1-a2-w</a>. Resources are updated regularly — please check that you are using the latest version.

This resource is licensed under the Open Government Licence, version 3. For more information on this licence, see <a href="ncce.io/ogl">ncce.io/ogl</a>.

Page 2 Last updated: 06-09-19